## **QR Koder**

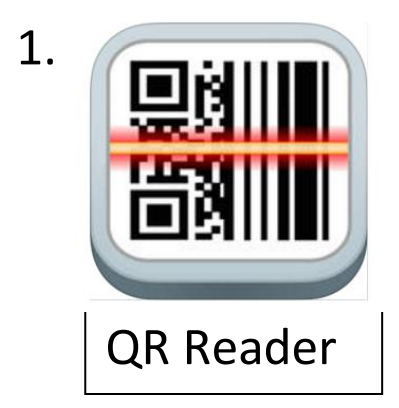

Öppna QR Reader appen

## **Hur man skapar en ny QR kod**

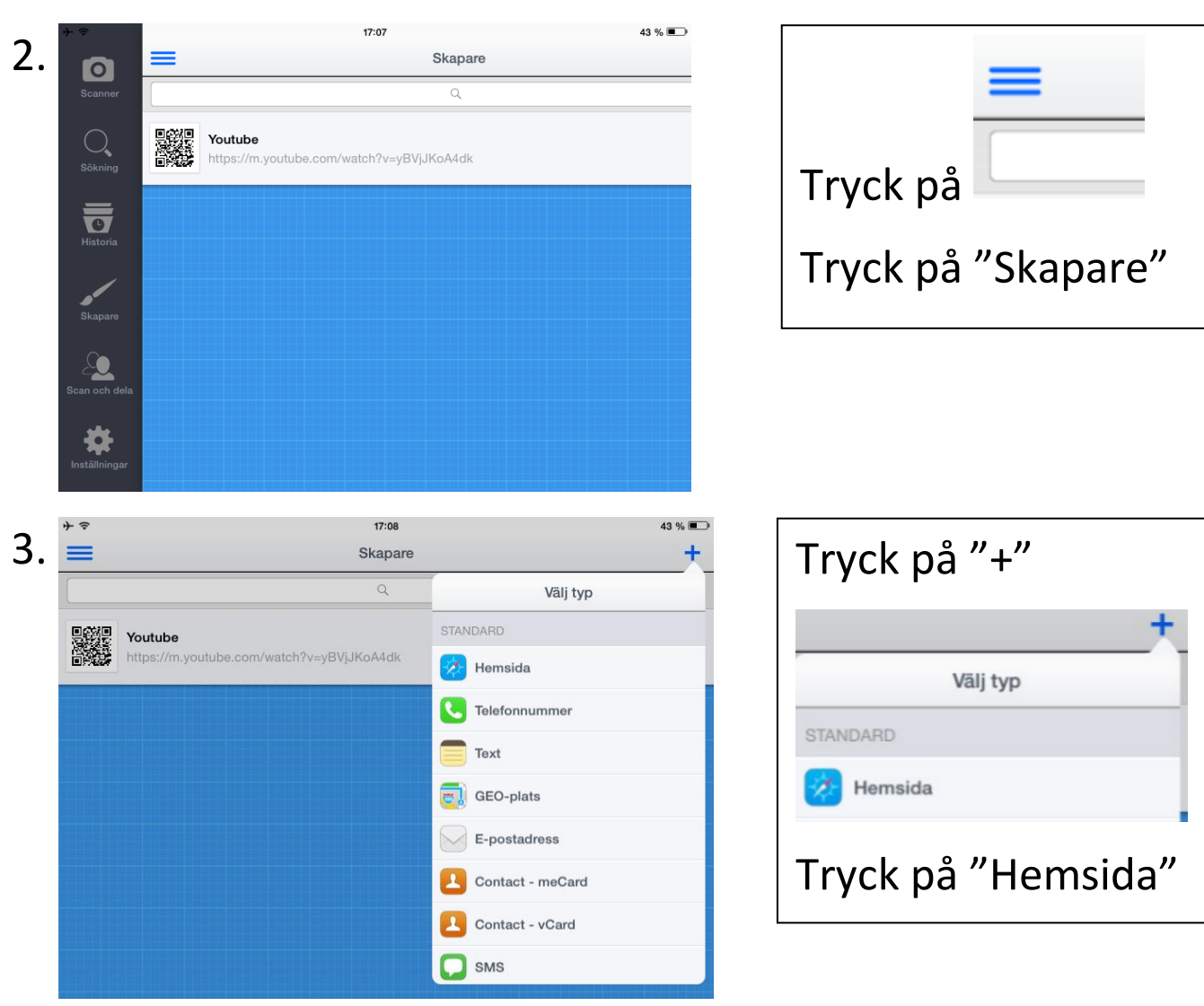

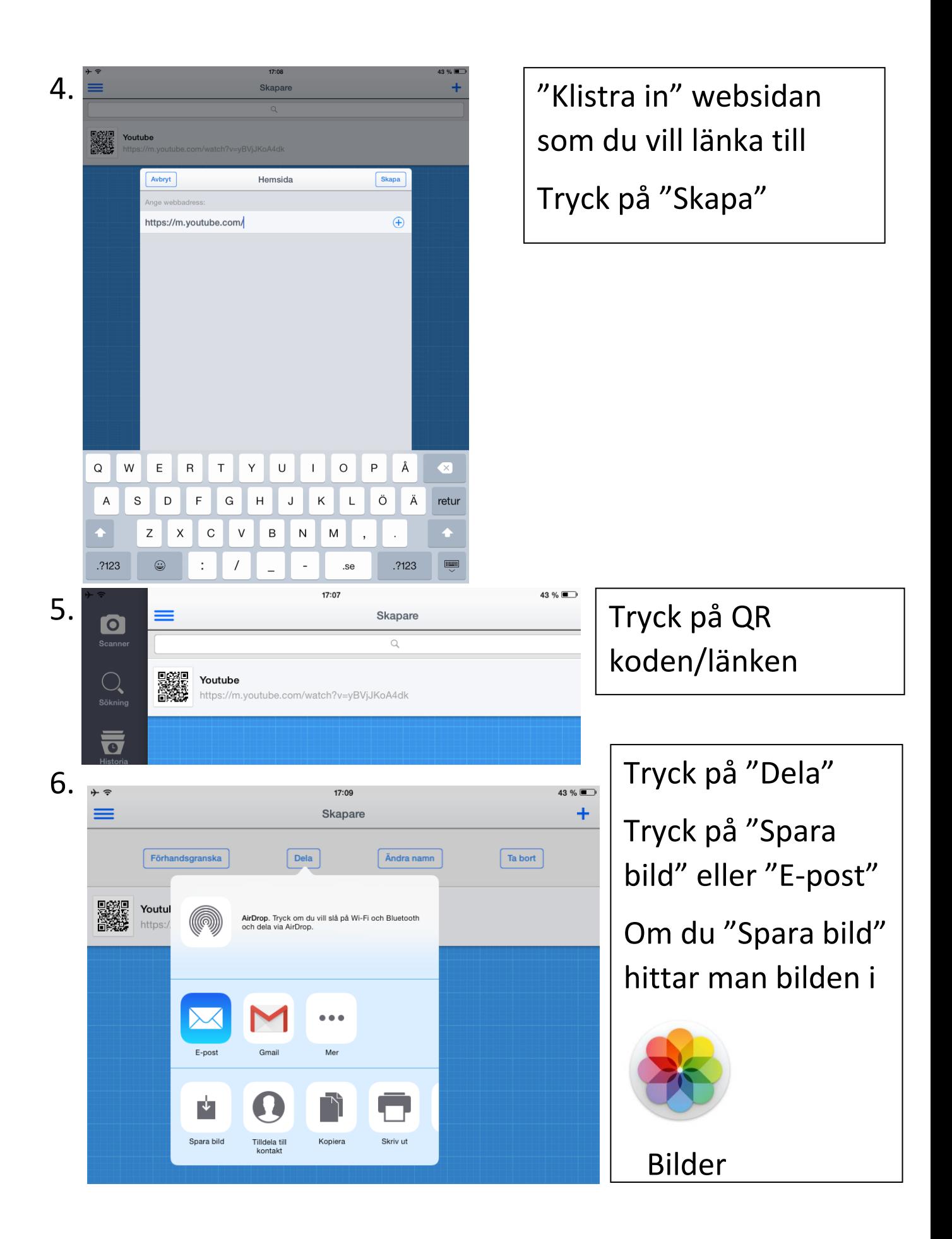

## **Hur man skannar en QR kod**

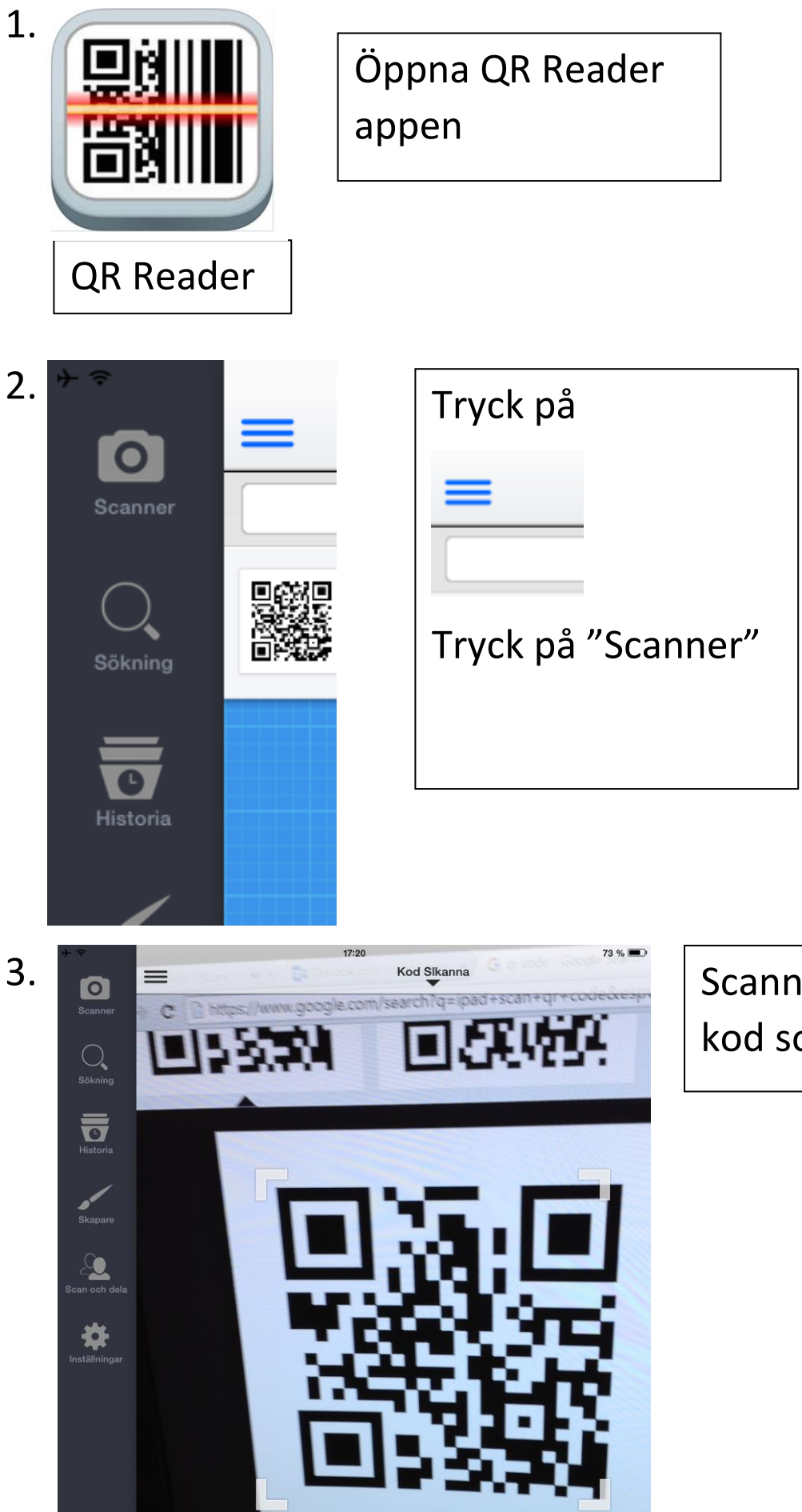

Scanna av din QR kod som i bilden